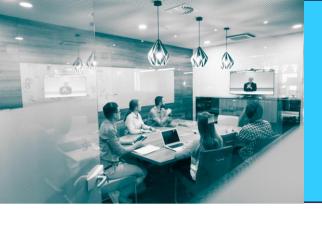

**Updating your Codebase with FBQL** 

## **Cloud xRP** Summit

**Virtual Developer Conference** 

**Kensium Solutions** Yuriy Zaletskyy

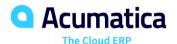

## FBQL is awesome, but not backward compatible

If you have hammer, everything else look like a nail.

FBQL is not backward compatible.

Fix applicable to 2019 R1 will not be applicable to previous versions (not to 2017, 2018)

QUIET NAIL. WAIT! HAMMER

That's why DAC Schema browser is not upgraded

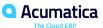

## Types of BQL

Traditional BQL

- Fluent BQL
  - Similar to SQL than BQL
  - Namespaces
    - PX.Data.BQL
    - PX.Data.BQL.Fluent

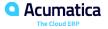

### **How Acumatica team uses FBQL?**

14 out of 2459 \*.cs files has FBQL statements, which shows that Acumatica team gradually introducing FBQL (demo with TC)

It's like you have old bridge, use it until a new bridge built

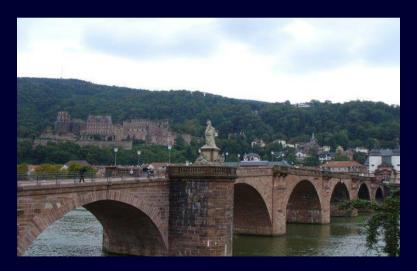

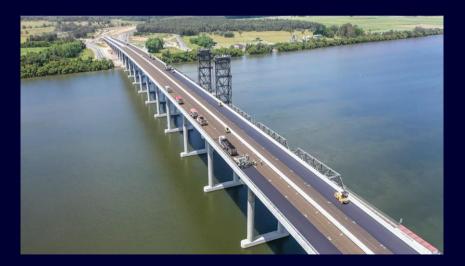

# Before you Proceed

- Make sure that the application database has the database tables
- •Add references to PX.Data.dll and PX.Data.BQL.Fluent.dll in the project.

- Add the following using directives to your code.
- -using PX.Data.BQL.Fluent;
- —using PX.Data.BQL;

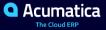

## **Simpler Where2**

### Compare

#### with

```
return SelectFrom<Vendor>.Where<Vendor.type.IsEqual<BAccountType.vendorType>.
    Or<Vendor.type.IsEqual<BAccountType.combinedType>.
    And<Vendor.bAccountID.IsEqual<@P.AsInt>>>>.View
    .Select(graph, bAccountID);
```

but one grain of salt if somebody used for Where2 <--> OR combination, then he may skip OR condition during debugging

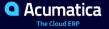

## **Potential pitfalls**

### Initially you may be tempted to write code like this:

public SelectFrom<SOAdjust, InnerJoin<ARPayment, On<ARPayment.docType, Equal<SOAdjust.adjgDocType>,
 And<ARPayment.refNbr, Equal<SOAdjust.adjgRefNbr>>>>> Adjustments3;

### While correct way is this:

Compiler will not allow you to compile BQL code in FBQL statement, but some initial learning curve may happen. This is the case when junior developers are in better position

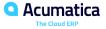

# AggregateTo<> and OrderBy<> Sections

- Accept non-empty arrays of the specific base type
- •The *AggregateTo<>* section can also include an optional *Having<>* subsection
- •In this subsection, you can include fields with fields with .Averaged, .Summarized, .Maximized, .Minimized, or .Grouped

```
.AggregateTo<Sum<field1>, GroupBy<field2>, Max<field3>, Min<field4>, Avg<field5>, Count<field6>>. Having<field5.Averaged.IsGreater<Zero>> .OrderBy<field1.Asc, field2.Desc, field3.Asc>
```

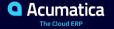

## Mix of BQL with FBQL classes in filtering

How to have in one BQL query old and new DAC class? with help of Use

Contact is new FBQL class, and Student1 as you remember is BQL.

What is more important, even after Student1 will be upgraded, usage of Use will not cause any harm!

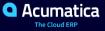

### How Having look like in code?

In Acumatica code base it is not yet presented, so you can try to pioneer in it's usage.

## Data Views in Fluent BQL

Use the PXViewOf<> class before the fluent BQL query

PXViewOf<Product>.BasedOn< SelectFrom<Product>.
Where<Product.isActive.IsEqual<True>>>.ReadOnly ActiveProducts;

- •You can omit .BasedOn<> if you want to declare a view that selects all records from one table
- •You append .*ReadOnly* to the view definition if you need to define a readonly data view.
- •Append .View to the fluent BQL query, as shown in the following code example

SelectFrom<Product>. Where<Product.isActive, Equal<True>>.View.ReadOnly ActiveProducts;

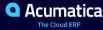

## Samples:

### Which one is more convenient:

### way 1:

```
public PXViewOf<S00rder>.BasedOn<SelectFrom<S00rder>.
    Where<S00rder.approved.IsEqual<True>>> ActiveProducts1;
```

### way 2:

```
public SelectFrom<S00rder>.
    Where<S00rder.approved.IsEqual<True>>.View ActiveProducts2;
```

Try to guess what Acumatica team chosen?

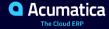

# Search Commands

Use the SearchFor<> class before the fluent BQL query

**SearchFor**<Product.productId>.In< SelectFrom<Product>. Where<Product.isActive.IsEqual<True>>>

Append .SearchFor<> to the fluent BQL query

*SelectFrom<Product>.* 

Where<Product.isActive.IsEqual<True>>.**SearchFor**<Product.productId>

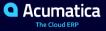

# Data Access Classes in Fluent BQL

- •DACs that are used in fluent BQL differ from the DACs that are used in traditional BQL
  - -Not from the IBqlField interface
  - -But from the specific fluent BQL classes

```
// The class used in BQL statements to refer to the AvailQty column
public abstract class availQty: PX.Data.BQL.BqlDecimal.Field<availQty>{}

// The property holding the AvailQty value in a record

[PXDBDecimal(2)]
public virtual decimal? AvailQty { get; set; }
```

•The DAC fields declared in fluent BQL style can be used in traditional BQL queries without any modifications.

• Acumatic

# Constants in Fluent BQL

Constants (such as integer Zero, datetime Now, Today, and MaxDate, string StringEmpty, and the Boolean values True and False) in fluent BQL queries without any changes

public class decimal\_0 : PX.Data.BQL.BqlDecimal.Constant<decimal\_0>

```
{
public decimal_0()
  : base(0m)
{
}
```

These constants can also be used in traditional BQL without any changes

| С# Туре  | Fluent BQL Type                      |
|----------|--------------------------------------|
| bool     | BqlBool.Constant <tself></tself>     |
| byte     | BqlByte.Constant <tself></tself>     |
| short    | BqlShort.Constant <tself></tself>    |
| int      | BqlInt.Constant <tself></tself>      |
| long     | BqlLong.Constant <tself></tself>     |
| float    | BqlFloat.Constant <tself></tself>    |
| double   | BqlDouble.Constant <tself></tself>   |
| decimal  | BqlDecimal.Constant <tself></tself>  |
| Guid     | BqlGuid.Constant <tself></tself>     |
| DateTime | BqlDateTime.Constant <tself></tself> |
| String   | BqlString.Constant <tself></tself>   |

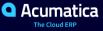

# Parameters in Fluent BQL

- •Use of the Current Value of the Field from PXCache
  - —append .FromCurrent to the field name
  - -append .FromCurrent.NoDefault to the field name
- •Insertion of a Specific Value into the Query
  - -Use the @P.As[Type] classes, where [Type] corresponds to the C# type of the parameter
  - -@P.As[Type] is the equivalent of the Required parameter in traditional BQL
- Insertion of an Optional Value into the Query
  - -append .AsOptional to the field name
  - —If not value passed, it takes the value from .FromCurrent
  - –append .AsOptional.NoDefault
- •Insertion of a Value from the UI Control into the Query
  - -use the *Argument.As[Type]* classes, where [Type] corresponds to the C# type

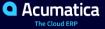

# Constructing F-BQL

#### SQL

SELECT Product.CategoryCD, MIN(Product.BookedQty) FROM Product

INNER JOIN SupplierProduct

ON SupplierProduct.ProductID = Product.ProductID

**INNER JOIN Supplier** 

ON Supplier.AccountID = SupplierProduct.AccountID

WHERE (Product.BookedQty IS NOT NULL

AND Product. Avail Qty IS NOT NULL

AND Product.MinAvailQty IS NOT NULL

AND(Product.Active = 1

OR Product. Active IS NULL)

AND(Product.BookedQty > Product.AvailQty

OR Product.AvailQty < Product.MinAvailQty))

OR Product. AvailQty IS NOT NULL

GROUP BY Product.CategoryCD

ORDER BY Product. UnitPrice, Product. AvailQty DESC

#### F-BQL

SelectFrom<Product>.

InnerJoin<SupplierProduct>.

On<SupplierProduct.productID.IsEqual<Product.productID>>.

InnerJoin<Supplier>.

On<Supplier.accountID.IsEqual<SupplierProduct.accountID>>.

Where<

Brackets<Product.bookedQty.IsNotNull.

And<Product.availQty.IsNotNull>.

And<Product.minAvailQty.IsNotNull>.

And<Product.active.IsEqual<True>.

Or<Product.active.IsNull>>.

And<Product.bookedQty.IsGreater<Product.availQty>.

Or<Product.availQty.IsLess<Product.minAvailQty>>>>.

Or<Product.availQty.IsNotNull>>.

AggregateTo<GroupBy<Product.categoryCD>,

Min<Product.bookedQty>>.

OrderBy<Product.unitPrice.Asc, Product.availQty.Desc>

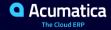

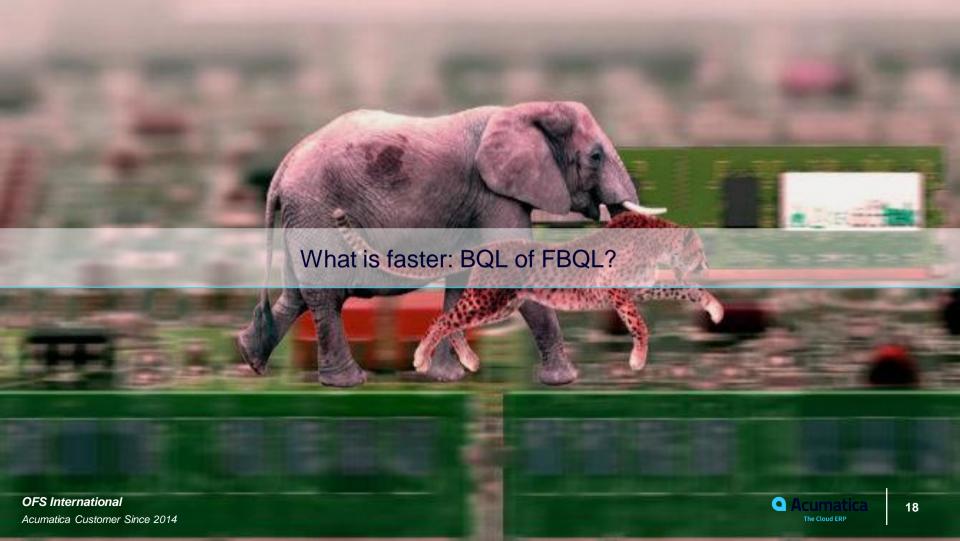

## BQL may be faster

Each FBQL statement is converted into BQL and then converted into SQL Query

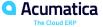

# Testing methodology

```
5 references
public class FBQLStudent1 : PXGraph<FBQLStudent1, Student1>
{
    public PXSelect<Student1> Students; // Classical BQL graph
}

5 references
public class FBQLStudent2 : PXGraph<FBQLStudent2, Student2>
{
    public SelectFrom<Student2>.View Students; // FBQL graph
}
```

### Classical BQL Declaration

### FBQL Declaration

```
Student1.cs + X
                                                                                                          Student2.cs ⊅ X
                                                                                                                                        - ► StudentID
C# FBOLPerformanceTest
                               ▼ FBQLPerformanceTest.Student1.studentIE ▼
                                                                                                         # FBQLPerformanceTest
                6 references
                                                                                                                         public class Student2 : IBqlTable
                                                                                                               13
                public class Student1 : IBqlTable
      15
                                                                                                               14
       16
                                                                                                                            1 reference
                    0 references
                                                                                                                            public abstract class studentID : BqlInt.Field<studentID> { }
                                                                                                               15
                    public abstract class studentID : IBqlField { }
      17
                                                                                                               16
       18
                                                                                                               17
                                                                                                                             [PXDBIdentity]
       19
                    [PXDBIdentity]
                                                                                                                            0 references
                    0 references
                                                                                                                            public virtual int? StudentID { get; set; }
                                                                                                               18
                    public virtual int? StudentID { get: set; }
       20
                                                                                                               19
       21
                                                                                                                            2 references
                                                                                                                            public abstract class studentCD : BqlString.Field<studentCD> { }
                                                                                                               20
                    public abstract class studentCD : IBqlField { }
       22
                                                                                                               21
       23
                                                                                                               22 📥
                                                                                                                             [PXDBString(IsKey = true)]
       24
                    [PXDBString(50, IsKev = true, IsUnicode = true)]
                                                                                                                            [PXSelector(typeof(Search<Student2.studentCD>), typeof(Student2.firstName
                                                                                                               23 🖹
                    [PXSelector(typeof(Search<Student1.studentCD>), typeof(Student1.firstName)
       25
                                                                                                                             1 reference
                    1 reference
                                                                                                                            public virtual string StudentCD { get; set; }
                                                                                                               24
                    public virtual string StudentCD { get; set; }
       26
                                                                                                               25
       27
                                                                                                                            public abstract class firstName : BqlString.Field<firstName> { }
                                                                                                               26
                    public abstract class firstName : IBqlField { }
       28
                                                                                                               27
       29
                                                                                                               28
                                                                                                                             [PXDBString]
       30
                    [PXDBString(50)]
                                                                                                                            [PXUIField(DisplayName = "First name")]
                                                                                                               29 🖹
                    [PXUIField(DisplayName = "First name")]
       31
                    1 reference
                                                                                                               30
                                                                                                                            public virtual string FirstName { get; set; }
       32
                    public virtual string FirstName { get; set; }
                                                                                                               31
       33
                    1 reference
                                                                                                               32
                                                                                                                            public abstract class lastName : BqlString.Field<lastName> { }
                    public abstract class lastName : IBqlField { }
       34
                                                                                                               33
       35
                                                                                                               34
                                                                                                                             [PXDBString]
       36
                    [PXDBString(50)]
                                                                                                               35 📥
                                                                                                                             [PXUIField(DisplayName = "Last Name")]
                    [PXUIField(DisplayName = "Last Name")]
       37
                                                                                                               36
                                                                                                                            public virtual string LastName { get; set; }
                    public virtual string LastName { get; set; }
       38
                                                                                                               37
       39
                                                                                                               38
       40
                                                                                                               39
       41
```

### Random BQL Search

```
int numberOfNotNull = 872;

Random rand = new Random();

var sw = new Stopwatch();
sw.Start();
var graph0 = PXGraph.CreateInstance<FBQLStudent1>();
for (int i = 0; i < numberOfNotNull);

int startIdx = rand.Next(numberOfNotNull);

if (cachingOfGraph)
{
    graph0 = PXGraph.CreateInstance<FBQLStudent1>();
}

var contact = PXSelect<Contact, Where<Contact.displayName, IsNotNull, And<Contact.displayName, Contains<Required<Contact.displayName>>>>>.SelectWindowed(graph0, startIdx, 1, ' ').First();

var firstName = contact.GetItem<Contact>().DisplayName.Split(' ')[0];
    var secondName = contact.GetItem<Contact>().DisplayName.Split(' ')[1];
}
sw.Stop();
sw.Stop();
sw.Aspen(5"classical select took {sw.ElapsedMilliseconds} milliseconds on {numberOfIterations} of iterations");
```

### Random FBQL Search

```
var sw1 = new Stopwatch();
sw1.Start();
var graph1 = PXGraph.CreateInstance<FBQLStudent2>();
for (int i = 0; i < numberOfIterations; i++)</pre>
    int startIdx = rand.Next(numberOfNotNull);
    if (cachingOfGraph)
        graph1 = PXGraph.CreateInstance<FBQLStudent2>();
    //var contact = PXSelect<Contact, Where<Contact.displayName, IsNotNull, And<Contact.displayName, Contains<Required<Contact.displayName>>>>>.SelectWindowed(graph, startIdx, 1, '').First();
    var contact = SelectFrom<Contact.displayName.IsNotNull.And<Contact.displayName.Contacts.displayName.IsNotNull.And<Contact.displayName.SelectWindowed(graph1, startIdx, 1, ' ').First();
    var firstName = contact.GetItem<Contact>().DisplayName.Split(' ')[0];
    var secondName = contact.GetItem<Contact>().DisplayName.Split(' ')[1];
sw1.Stop();
sb.Append($"Performance Select");
sb.Append(Guid.NewGuid().ToString());
```

## There is no clear winner in case of caching of graph

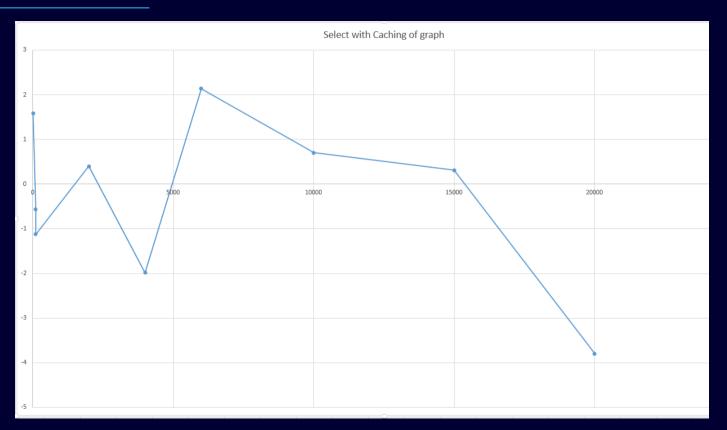

## But in non Caching scenario BQL ~3% faster than FBQL

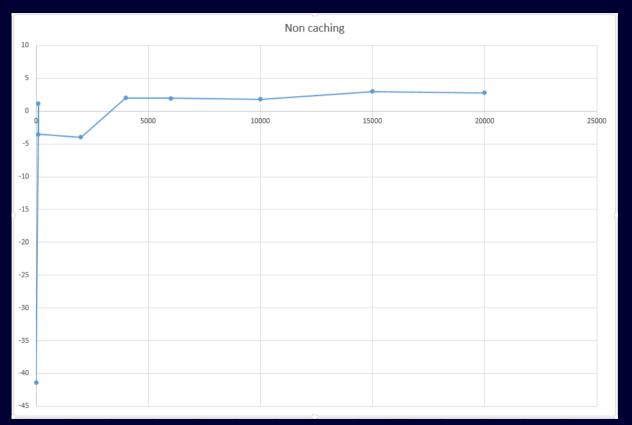

### As you see, cached BQL is 3 times faster

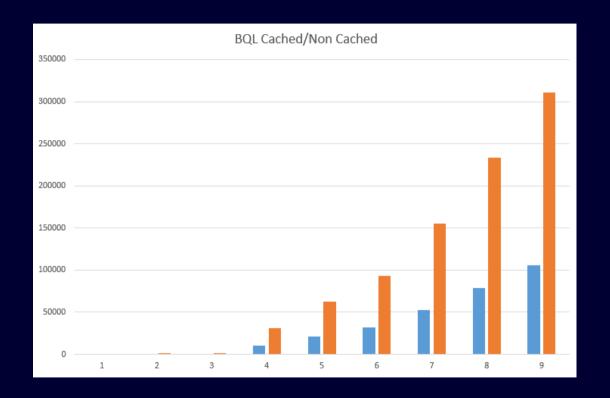

### Similar stats are true for FBQL

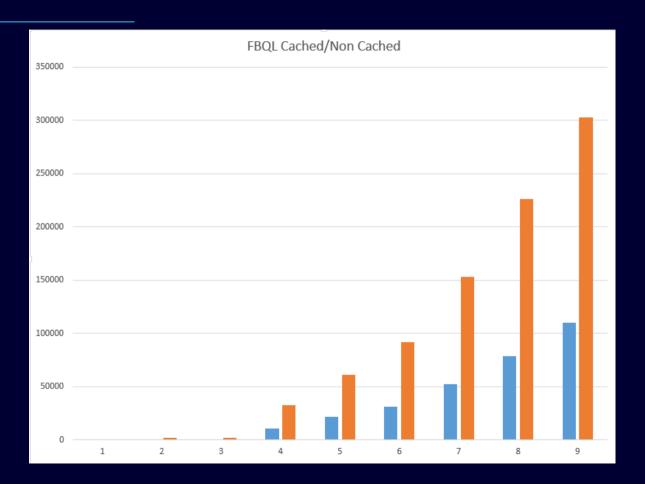

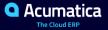

# Random search+Persist

**Cached vs non Cached** 

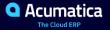

### **BQL**

```
var sw = new Stopwatch(); Stopwatch for measuring performance
sw.Start();
var graph0 = PXGraph.CreateInstance<FBQLStudent1>();
for (int i = 0; i < numberOfIterations; i++)</pre>
   int startIdx = rand.Next(numberOfNotNull);
   if (cachingOfGraph)
        graph0 = PXGraph.CreateInstance<FBQLStudent1>();
                   Classical search
   var contact = PXSelect<Contact, Where<Contact.displayName, IsNotNull, And<Contact.displayName, Contains<Required<Contact.displayName>>>>>.SelectWindowed(graph0, startIdx, 1, '').First();
   var firstName = contact.GetItem<Contact>().DisplayName.Split(' ')[0];
   var secondName = contact.GetItem<Contact>().DisplayName.Split(' ')[1];
    graph0.Clear();
   var student = new Student1();
   student.StudentCD = firstName.ToUpper() + secondName.ToUpper();
   student = graph0.Students.Insert(student);
    student.FirstName = firstName;
   student.LastName = secondName;
   graph0.Students.Update(student);
   graph0.Persist(); Saving to database
sw.Stop();
sb.Append($"Classical way took {sw.ElapsedMilliseconds} milliseconds on {numberOfIterations} of iterations");
```

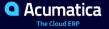

#### FBQL Search and Save

```
var sw1 = new Stopwatch();
sw1.Start();
var graph1 = PXGraph.CreateInstance<FBQLStudent2>();
for (int i = 0; i < numberOfIterations; i++)</pre>
    int startIdx = rand.Next(numberOfNotNull);
    if (cachingOfGraph)
                         Cache/not cache graph
        graph1 = PXGraph.CreateInstance<FBQLStudent2>();
       FBQL Search
   //var contact = PXSelect<Contact, Where<Contact.displayName, IsNotNull, And<Contact.displayName, Contains<Required<Contact.displayName>>>>>.SelectWindowed(graph, startIdx, 1, ' ').First();
    var contact = SelectFrom<Contact>.Where<Contact.displayName.IsNotNull.And<Contact.displayName.Contains<@P.AsString>>>.View.SelectWindowed(graph1, startIdx, 1, '').First();
    var firstName = contact.GetItem<Contact>().DisplayName.Split(' ')[0];
    var secondName = contact.GetItem<Contact>().DisplayName.Split(' ')[1];
    graph1.Clear();
    var student = new Student2();
    student.StudentCD = firstName.ToUpper() + secondName.ToUpper();
    student = graph1.Students.Insert(student);
    student.FirstName = firstName;
    student.LastName = secondName;
    graph1.Students.Update(student);
   graph1.Persist();
                       Saving to database
sw1.Stop();
```

### Uncached persist BQL is faster. But not on small dataset.

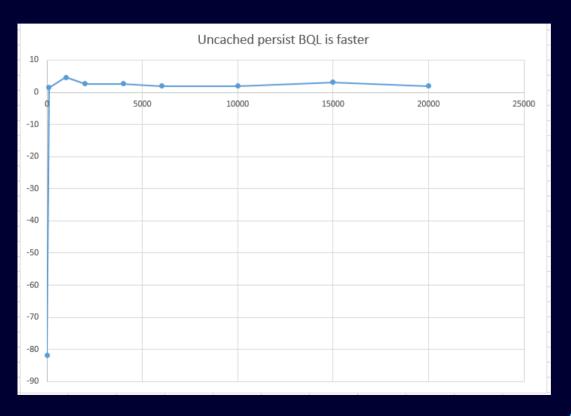

## **BQL** vs FBQL cached persist. FBQL may be faster!

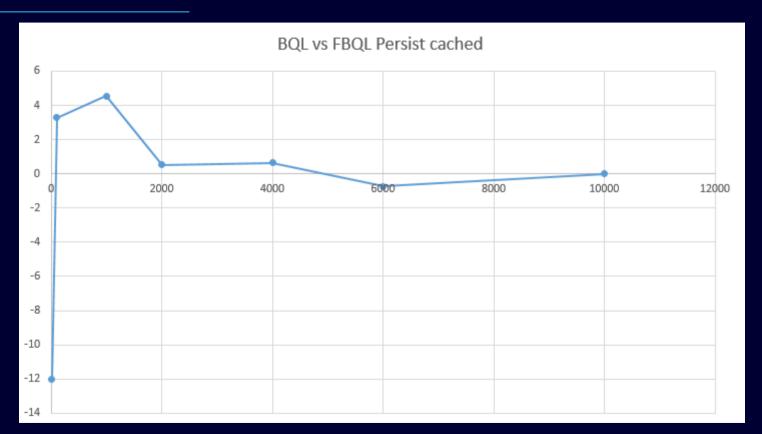

## Summary

- On big amounts of data use caching
- In our measurements time to production is 15 20% faster
- In scale of one week you get 1 more day in the sprint
- Easier maintainability ( easier to read/modify ) i.e. fixing of bugs
- Potential 3% slowdown will not be noticed, but new features which you'll implement customer will notice immediately

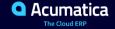